### DENEY 2

#### A) Bilgi Dağılım Fonksiyonunun Bulunması

## 1. ÖN BİLGİ

Bir radyaoaktif kaynağın bozunması tamamen rasgele olup, bozunma sırasında kaç tane çekirdeğin önceden parçalanacağını bilmek mümkün değildir. Bu nedenle bu deneyde birbirini takip eden sayımlarda gözlenen dalgalanmaların, bir ortalama değerden nasıl saptığı ve elde edilen bilgilerin istatistiksel analizleri tartışılacaktır.

Tek bir kaynaktan, aynı şartlarda N tane bağımsız ölçüm alınacak olursa, ortalama sayım hızı

$$
\overline{R} = \frac{R_1 + R_2 + \dots + R_N}{N}
$$

eşitliği ile verilir. Burada  $R_1, R_2,...R_N$  her bir ölçümdeki sayım sonuçlarıdır. Bir bilginin ortalama değerden sapma miktarına ise standart sapma denir ve

$$
\sigma = \sqrt{R}
$$

formülü ile hesaplanır. Bu durumda gerçek sayım standart sapma ile birlikte

 $R_{\text{gercek}}= R_{\text{gözlenen}} \pm \sigma$ 

şeklinde ifade edilir.

#### 2. YÖNTEM

- 1. Deney düzeneğini kurunuz.
- 2. ST7 sayım sisteminin ayarlarını aşağıdaki şekilde yapınız.
	- Sayım türü : İntegral
	- Pencere(window) :  $0$
	- Eşik (threshold)  $: 0.50$
	- Sayım (count)  $:500000$
	- Süre (time) :10 sn
	- Gerilim (HV) : Deney 1.A' dan elde edilen sonuç.
- 3. Tl $-204$  ( $\beta$ <sup>-</sup>) kaynağını 2. rafa yerleştiriniz.
- 4. Kaynağı koyduğunuz yerden hareket ettirmeden 10 sn süre ile 70 bağımsız ölçüm alıp değerleri Tablo 5'e yazınız.

# Tablo 5

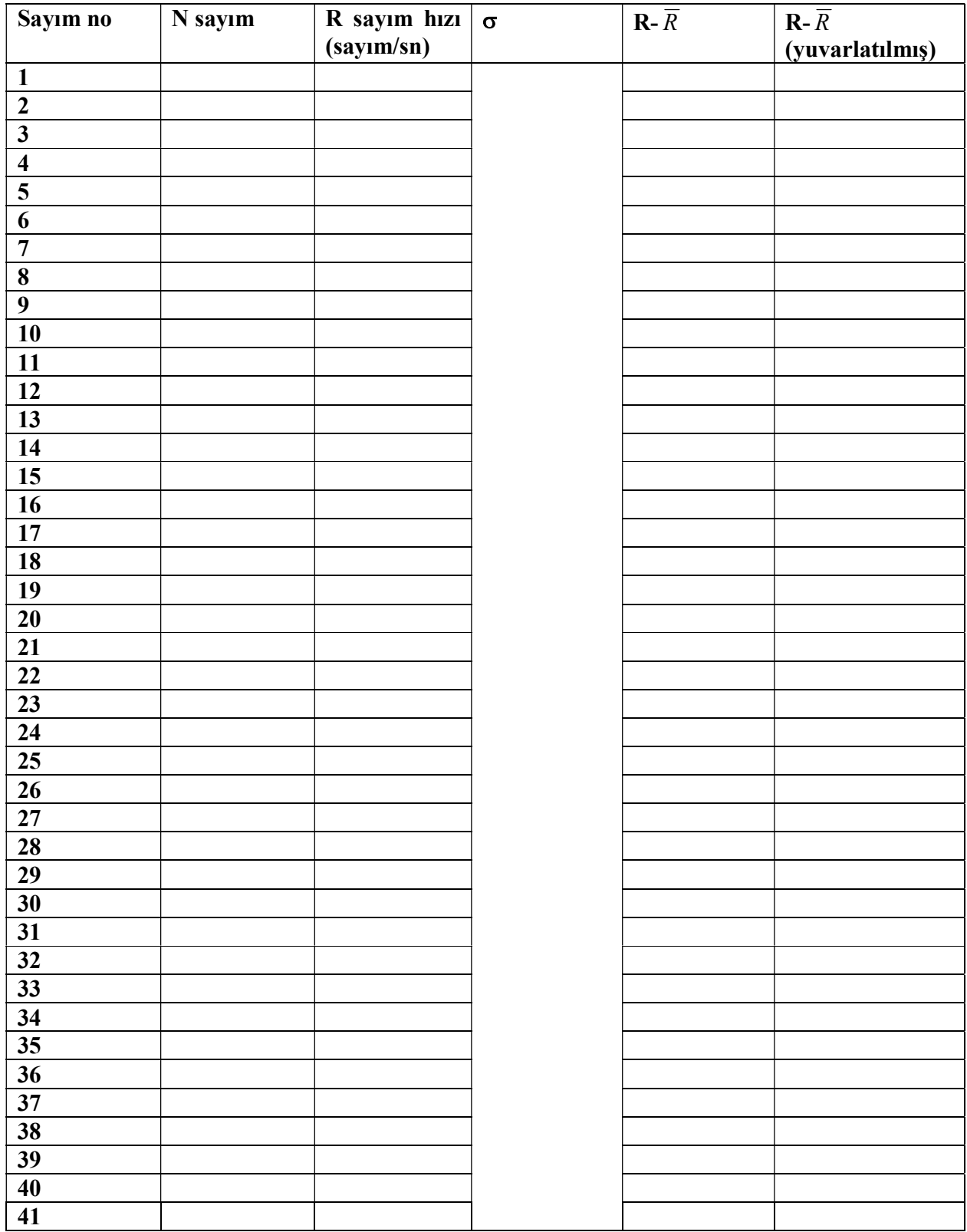

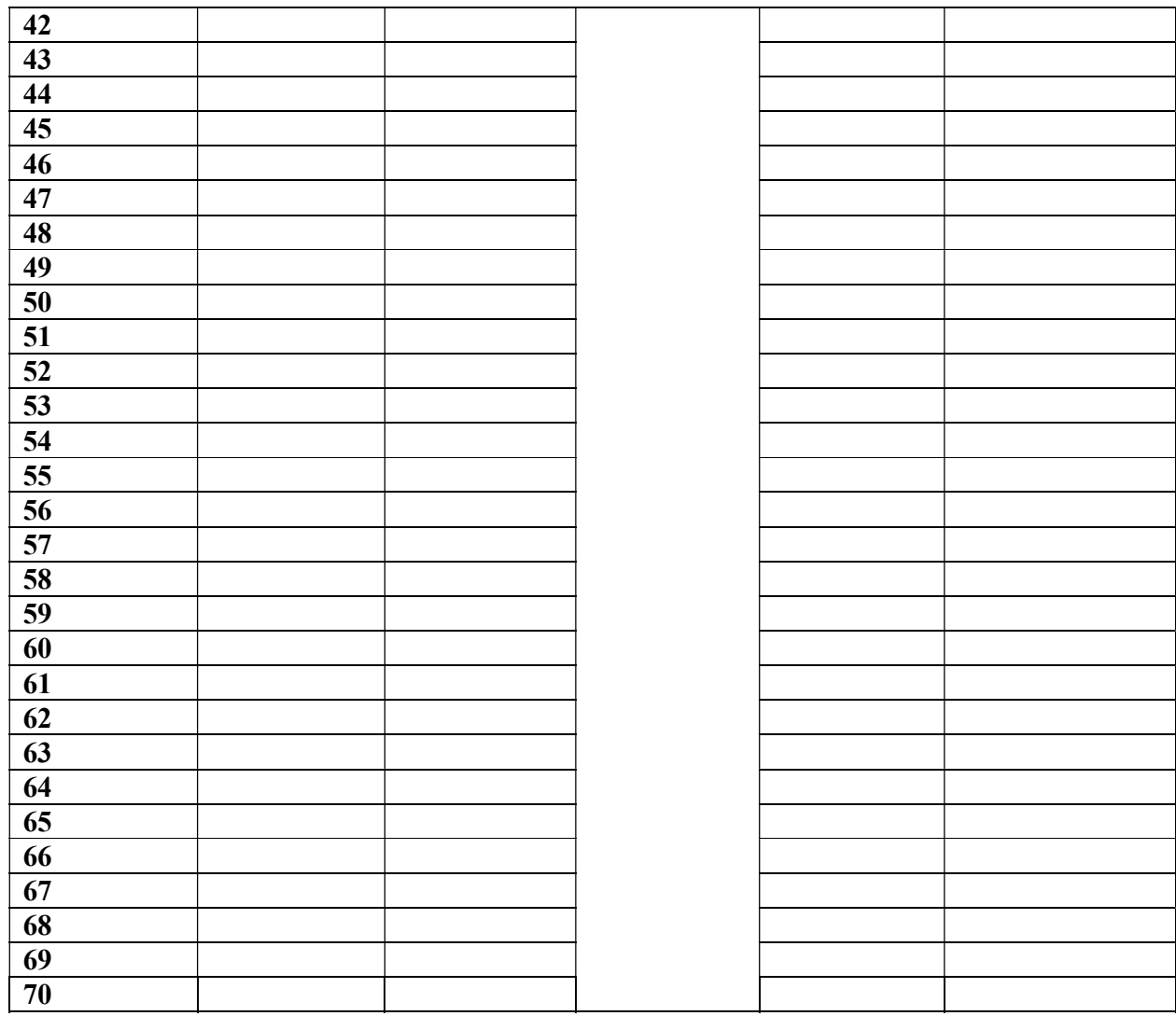

# 3.DEĞERLENDİRME

1.  $\sigma$  ve R- $\overline{R}$  değerlerini hesaplayarak Tablo 5'e yazınız. R- $\overline{R}$  değerlerini tam sayılara yuvarlayınız.

 $(Örnek: -0,45→ 0; +0,63→+1; -0,95→-1; 1,36→1; 1,55→ 2 vb.)$ 

2. R- $\overline{R}$  değerlerinin yuvarlatılmış değerlerinin tekrar sayısına (frekans) göre grafiğini çiziniz. Örneğin aşağıdaki grafikte de gösterildiği gibi x<sub>1</sub> değerinde f<sub>1</sub> olay vardır. Bunun anlamı tablo 5'te yuvarlattığımız değerlerde  $f_1$  tane  $x_1$  var demektir.

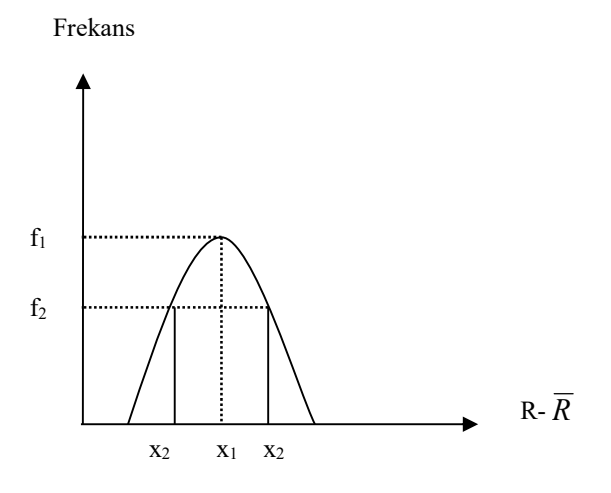

3. Hesapladığınız standart sapma değerini grafikte gösteriniz.

#### B) Tek Bir Ölçümün Doğruluğunun Saptanması:

# 1. ÖN BİLGİ

Sayım istatistiğindeki çok önemli bir uygulama poisson modelinin kullanılmasıdır. Buna göre bir deneye ait tek bir ölçüm alınarak bu ölçümdeki belirsizliğin derecesi saptanabilir. Bir başka ifade ile ölçümleri birçok sefer tekrarlamışız gibi beklenilen standart sapmanın bir tahmini yapılmak istenmektedir. Bu nedenle alınan tek bir ölçümün karekökü, herhangi bir tek ölçümün gerçek ortalama değerden sapmasının ölçüsü olacaktır. Sonuçta tek bir X ölçümü için standart sapma

 $\sigma = \sqrt{X}$ 

 $\dot{\mathbf{I}}$ le verilir. Bu durumda  $\pm \sigma$  ile verilen aralık tek bir ölçümün bu aralığa düşme olasılığıdır. Örneğin  $X \pm 2\sigma$  kabulü durumunda yapılan tek bir ölçümün bu aralıkta olma olasılığı % 95' dir.

# 2.YÖNTEM:

Deney 2.A'daki sayım sisteminde Tl-204 ( $\beta$ ) kaynağını 1. rafa yerleştirerek sırasıyla 10,100 ve 300 sn sayım toplayınız ve sonuçlarınızı Tablo 6'ya yazınız.

#### Tablo 6

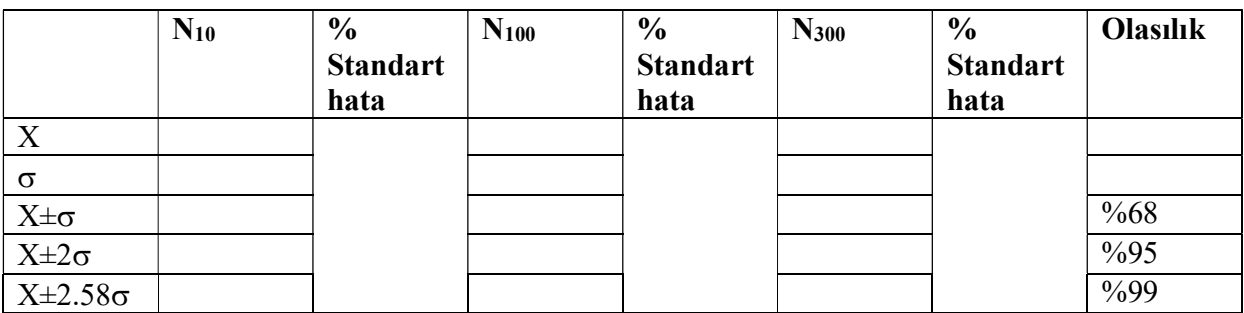

NOT: % standart hata= $\frac{1}{\sqrt{2}} \times 100$ N

# 4. DEĞERLENDİRME

Tablo 6 'yı yorumlayınız.

#### C) Net Sayım Hızındaki Belirsizlik

### 1. ÖN BİLGİ

İstatistikî belirsizliğin azaltılması için, hata çoğalma prensibi sayım deneylerinin tasarımında uygulanabilir. Belirli bir doğal fonun (background) varlığında uygun yarı ömürlü bir radyoaktif kaynağın net sayım hızı ölçümünü basit bir durum olarak ele alalım.

Rnet : Net sayım hızı

- N<sub>B</sub> : Toplam background sayımı
- R<sub>B</sub> : Toplam background sayım hızı

 $N_T$ : Toplam sayım

 $R_T$ : Toplam sayım hızı

 $T_T$ : Toplam sayıma karşılık gelen zaman

 $T_B$ : Toplam backgrounda karşılık gelen zaman

Bu durumda sadece kaynağa karşılık gelen net sayım hızı:

$$
R_{net} = \left(\frac{N_T}{T_T} - \frac{N_B}{T_B}\right) \pm \sigma
$$

$$
\sigma = \sqrt{\frac{N_T}{T_T^2} + \frac{N_B}{T_B^2}}
$$

### 2. YÖNTEM

Deney 2.B'dekine benzer şekilde Co–60 $(\gamma)$  kaynağı için okumaları yaparak Tablo 7'yi doldurunuz.

Tablo 7

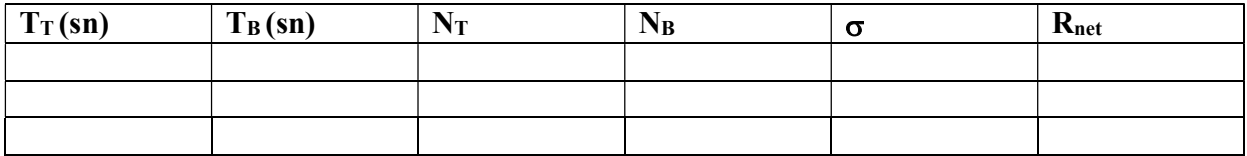

# 3. DEĞERLENDİRME

Tablo 7'yi yorumlayınız.

# D) Chi-Square  $(χ²)$  Testi

### 1. ÖN BİLGİ

Radyoaktif kaynaktan peş peşe alınan sayımlarda gözlenen dalgalanmaların istatistiksel mi yoksa tesadüfî mi olduğunu saptamak için için  $\chi^2$  testi yapılır.

$$
\chi^2 = \frac{1}{\overline{X}} \sum_{i=1}^N (X_i - \overline{X})^2
$$

N: Alınan ölçüm sayısı

X: Tek bir ölçümde alınan sayım

 $\overline{X}$ : Alınan sayımların ortalaması

# 2. YÖNTEM

1. ST7 sayım sisteminin ayarlarını aşağıdaki gibi yapınız.

- Sayım türü : Diferansiyel
- Pencere (window) :  $0,4$
- Eşik (threshold)  $: 0.50$
- Sayım (Count)  $: 500000$
- Süre (time)  $: 10 \text{ sn}$
- Gerilim(HV) : Deney 1.A'dan elde edilen değer.
- 2. Am–241 alfa kaynağını 1. rafa yerleştiriniz.
- 3. Tablo 8'i doldurunuz.

Tablo 8

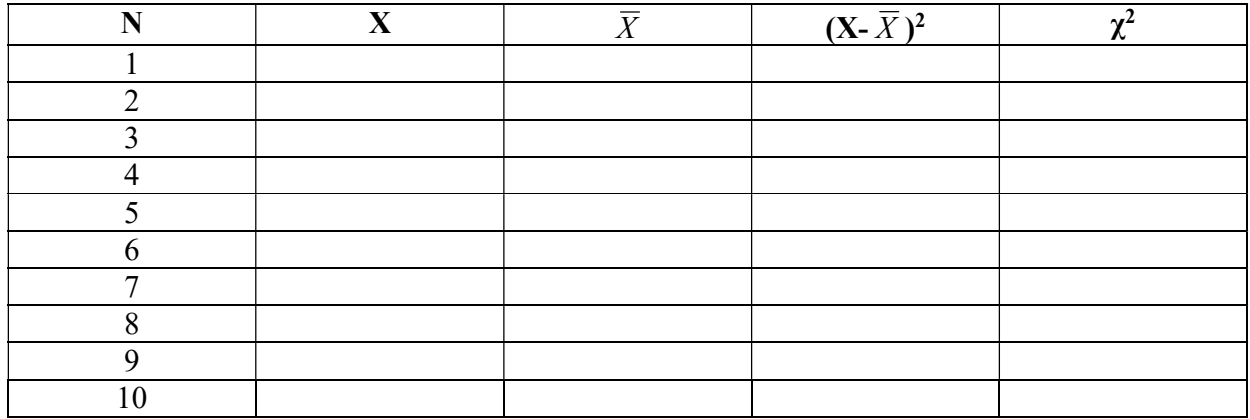

# 3. DEĞERLENDİRME

Aşağıdaki  $\chi^2$  tablosundan yararlanarak sayım istatistiğinin Poisson modeline uyup uymadığına bakınız. Tabloda p, poisson dağılımının N tane ölçümde gözlenen tesadüfî değişimlerin hesaplanan  $\chi^2$  değerine eşit ya da büyük olma olasılığıdır.

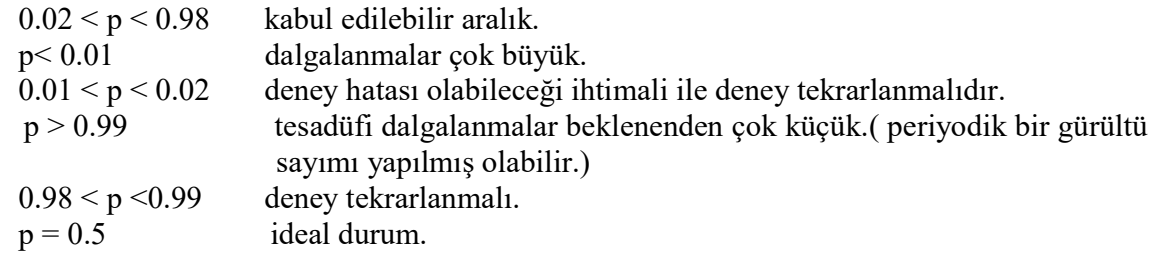